# **Syllabus for F.Y.B.Com**

# **Semester-II, Paper-IISubject Name: - Financial Accounting-II**

**Course Code - 122** 

#### **Objectives of the course**

This course is intended to introduce the basic theory, concepts and practice of financial accounting and to enable students to understand information contained in the published financial statements of companies and other organizations. It includes the preparation of accounting statements, but their uses and limitations will also be emphasized.

Depth of the program - fundamental Knowledge

#### **Objective of the Program**

- 1. To impart knowledge of various software used in accounting
- 2. To impart knowledge about final accounts of charitable trusts
- 3. To impart knowledge about valuation of intangible assets
- 4. To impart knowledge about accounting for leases

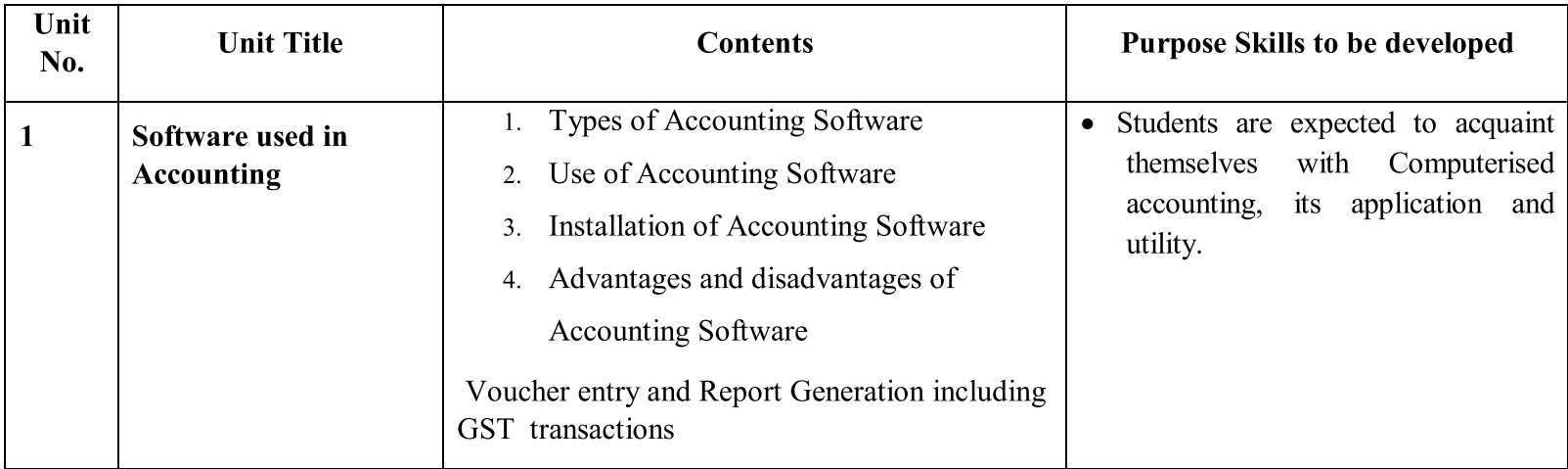

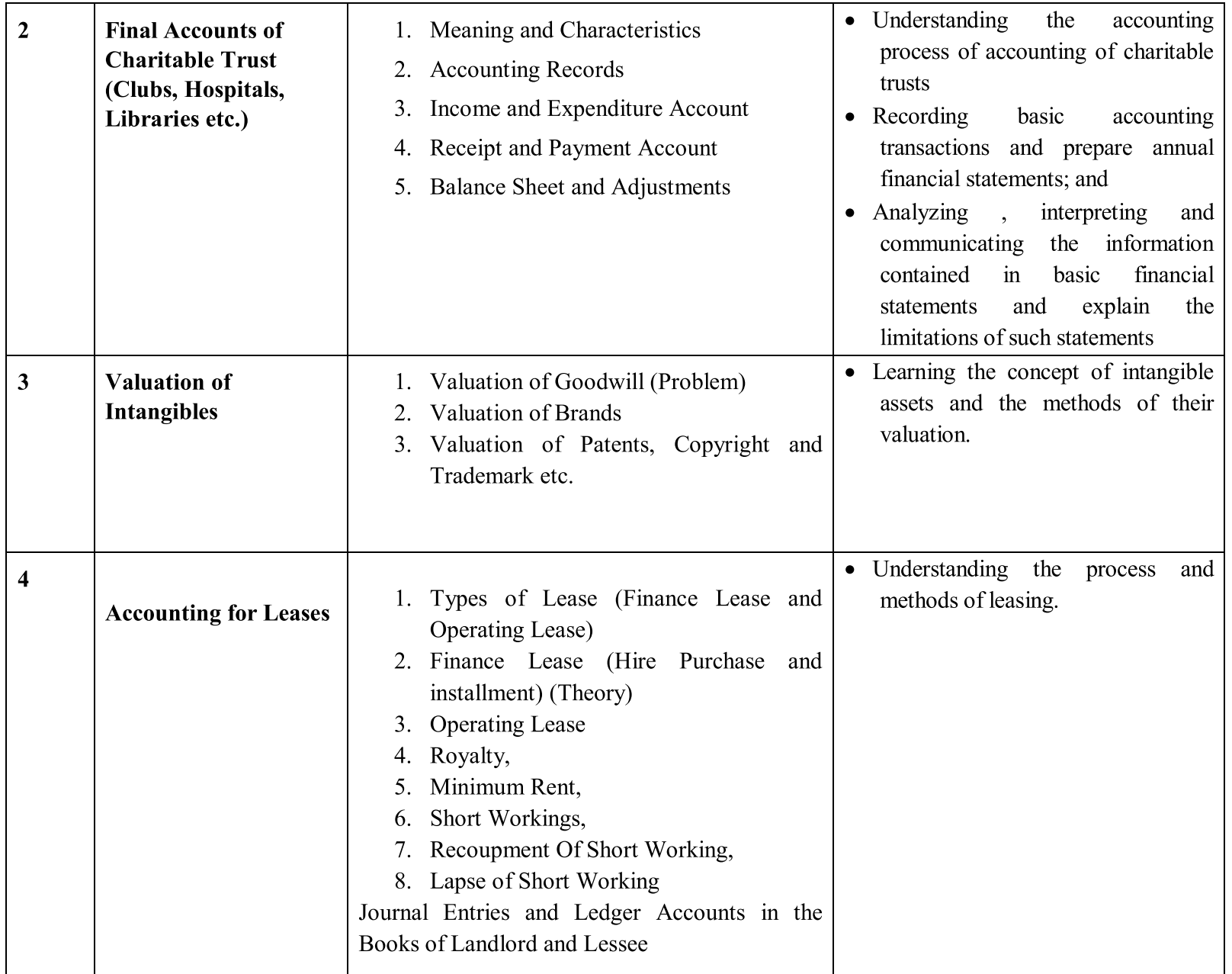

# Teaching methodology

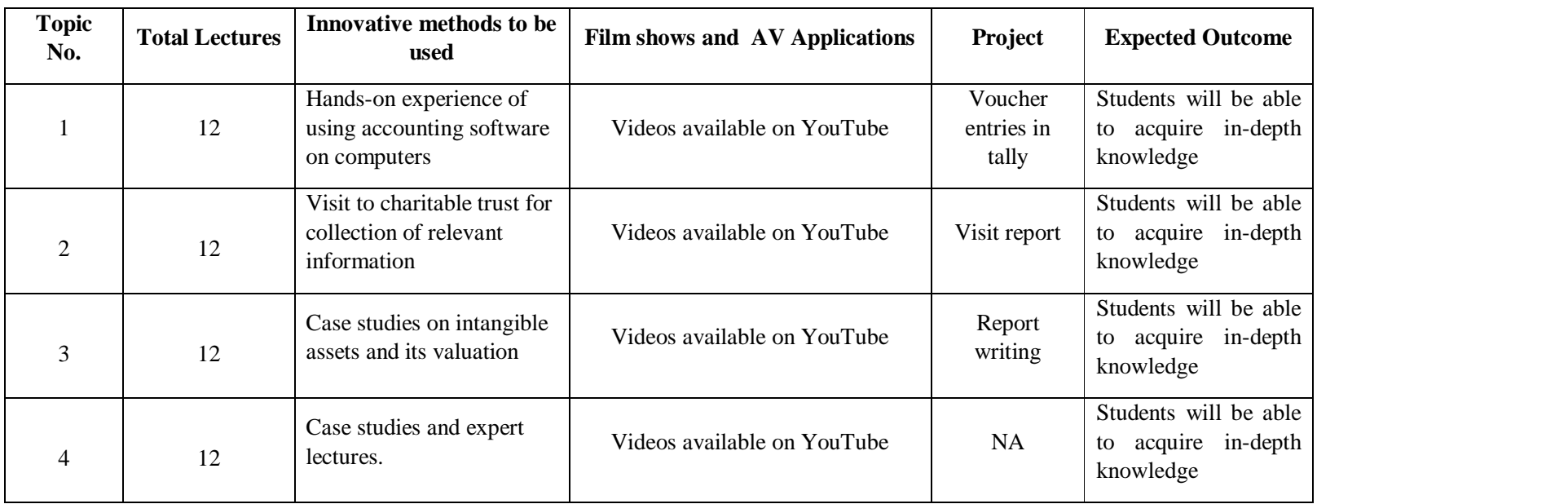

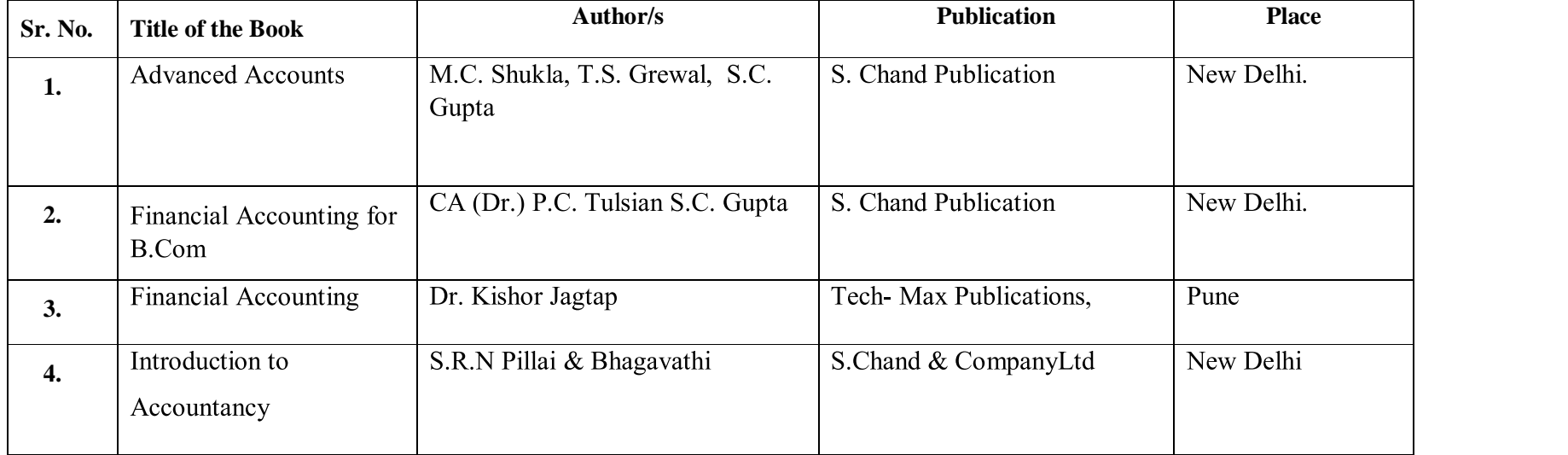

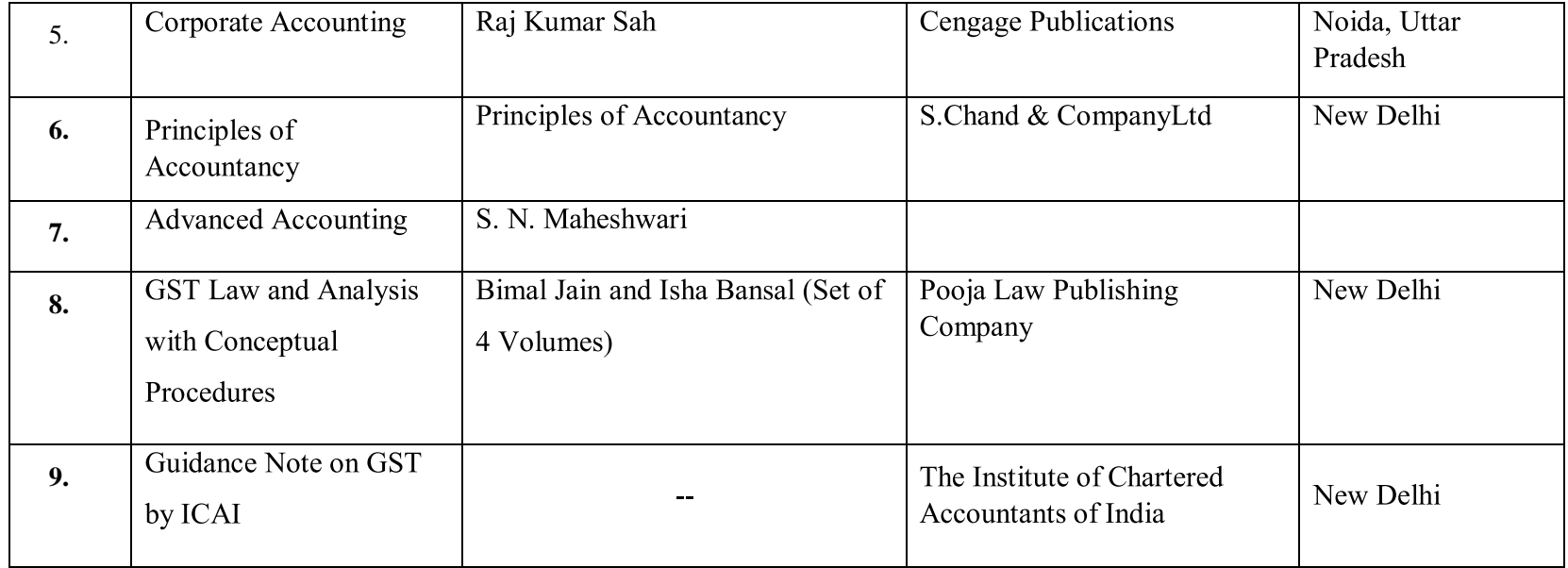

### **Practical for Semester - II**

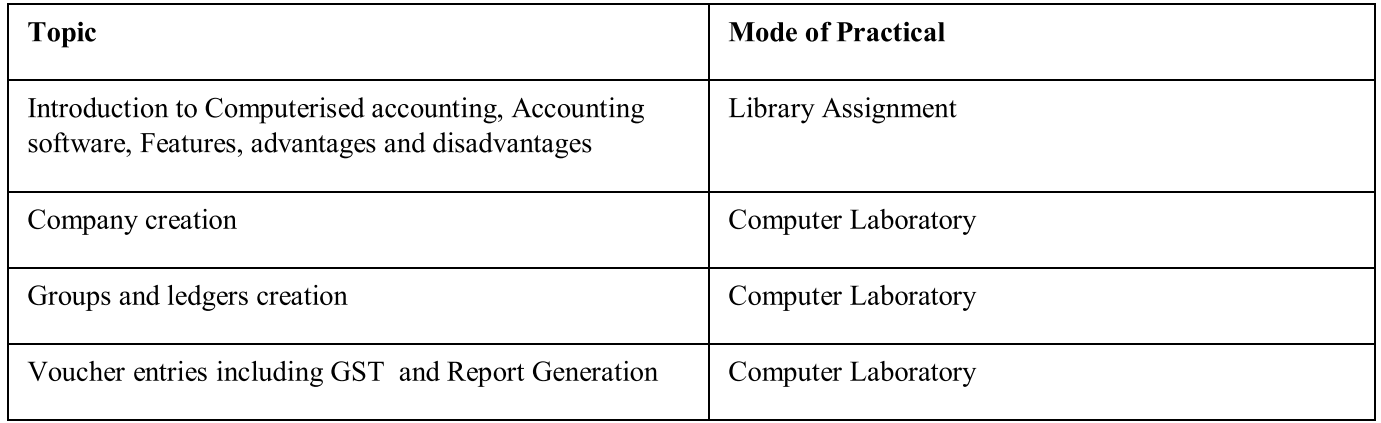

### Revised syllabi (2019 Pattern) for Three Years B. Com. Degree course (CBCS)

**First Year B. Com Semester-II Course Code - 123**

# **Business Economics (Micro) - II**

#### **Objectives:**

- 1. To understand the basic concepts of micro economics.
- 2. To understand the tools and theories of economics for solving the problem of decision making by consumers and producers.
- 3. To understand the problem of scarcity and choices.

Depth of the program – Fundamental Knowledge

#### Objectives of the Program

- 1. To impart knowledge of business economics
- 2. To clarify micro economic concepts
- 3. To analyze and interpret charts and graphs
- 4. To understand basic theories, concepts of micro economics and their application

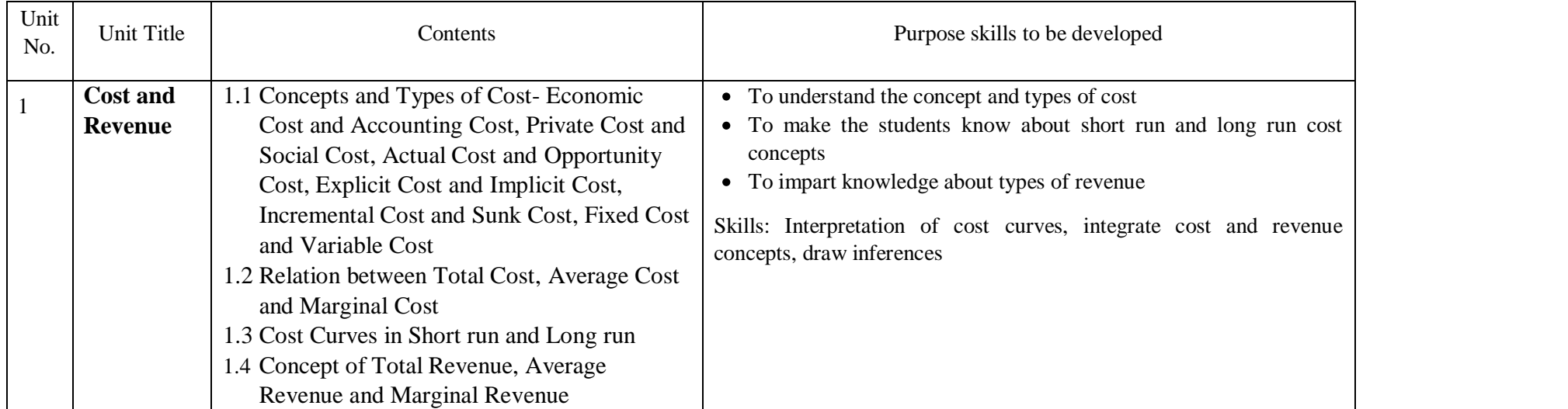

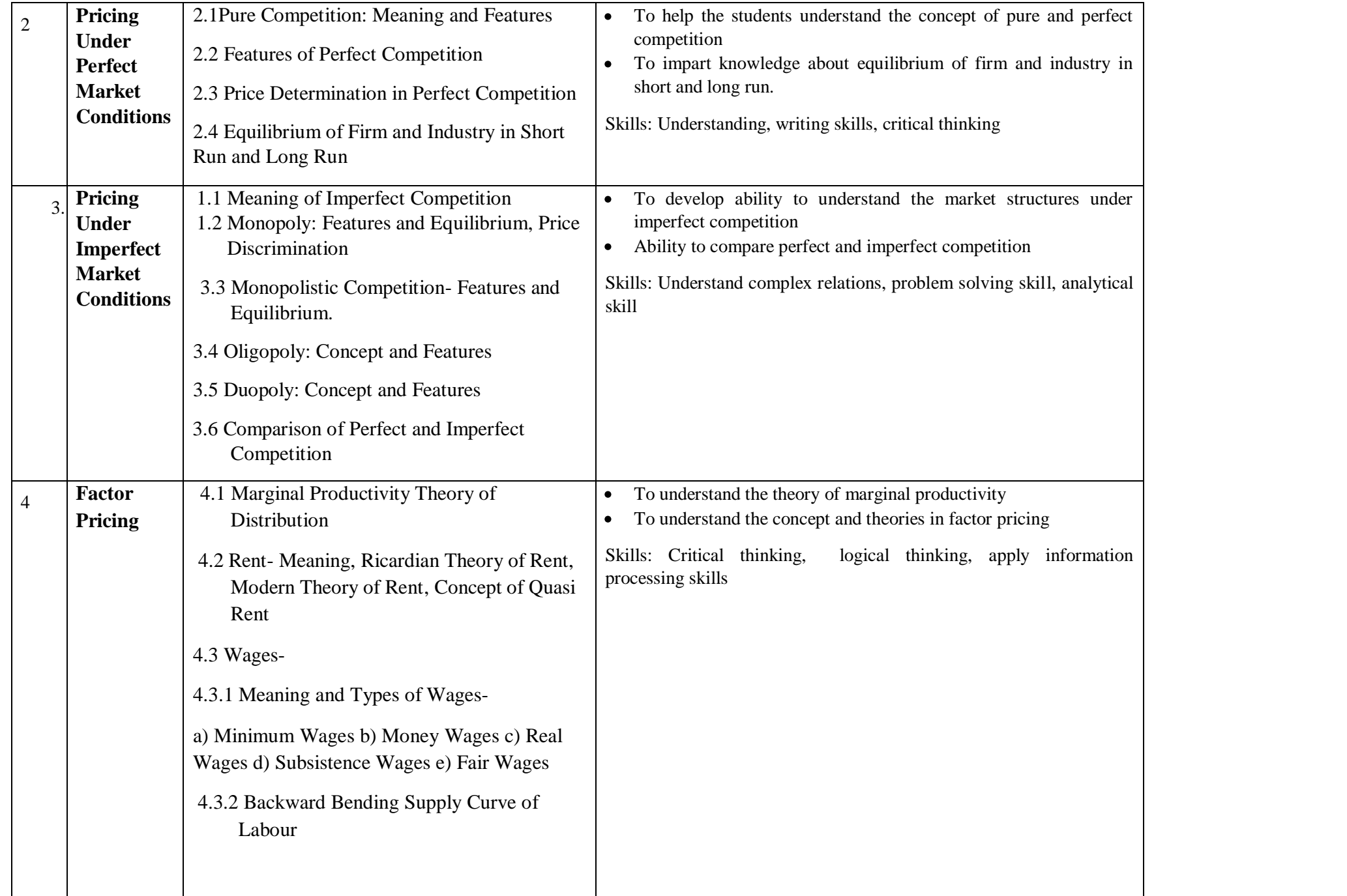

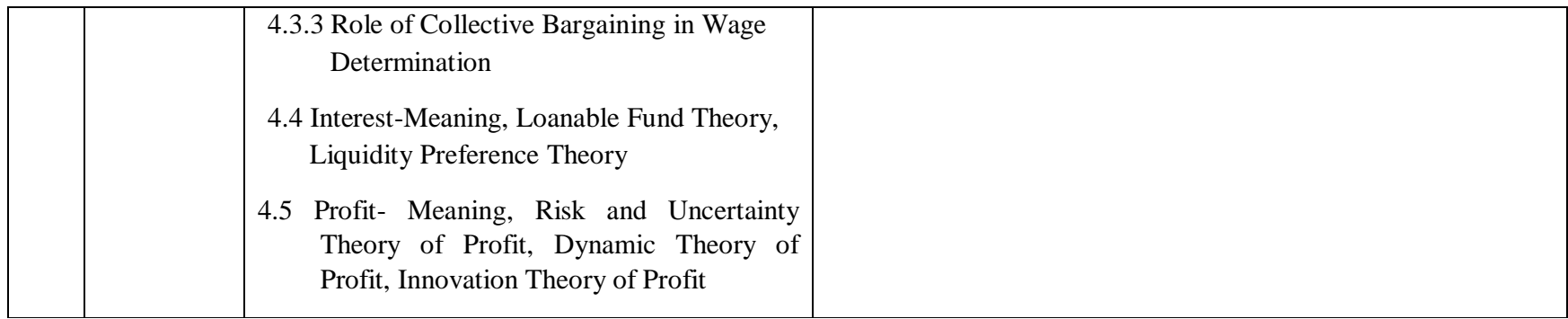

# **Teaching methodology**

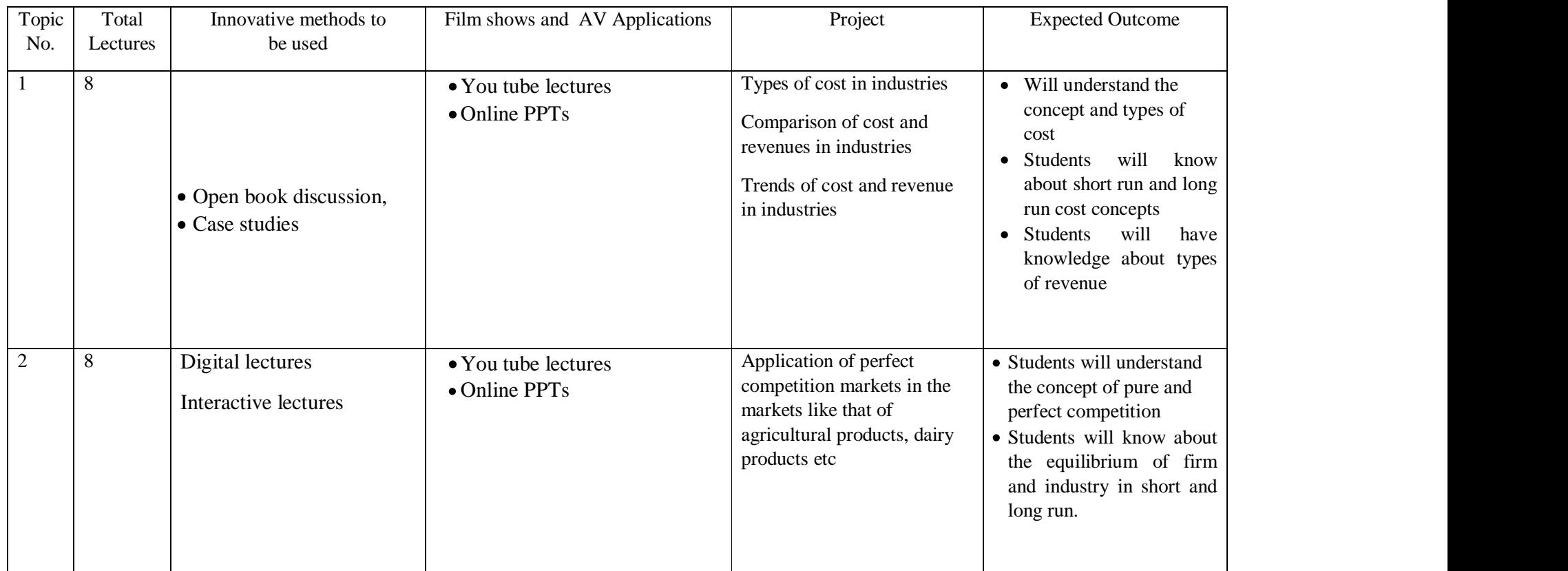

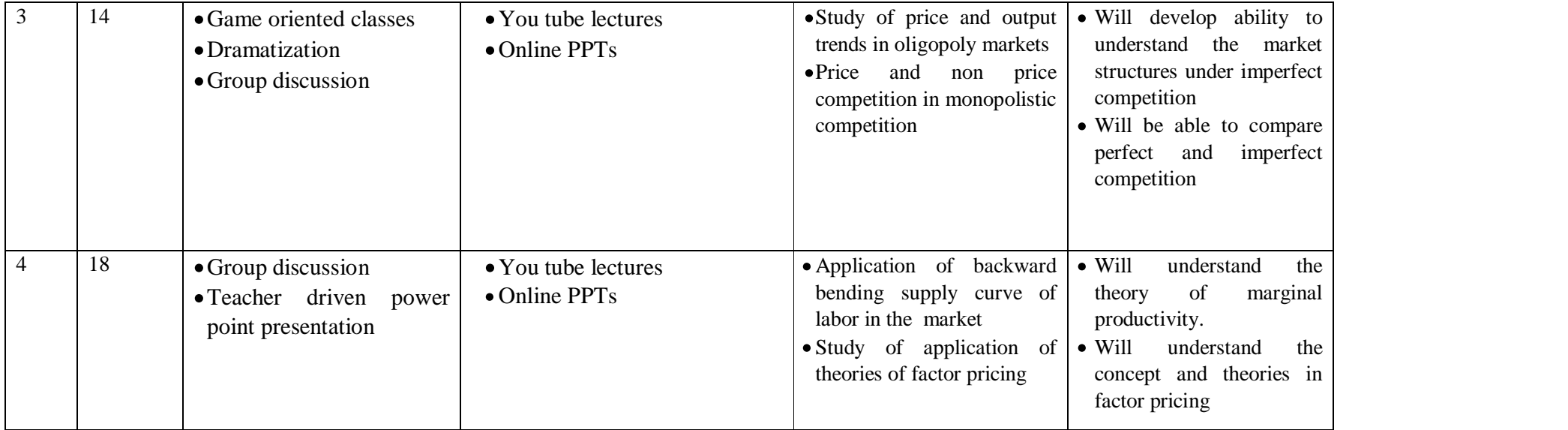

#### **References**

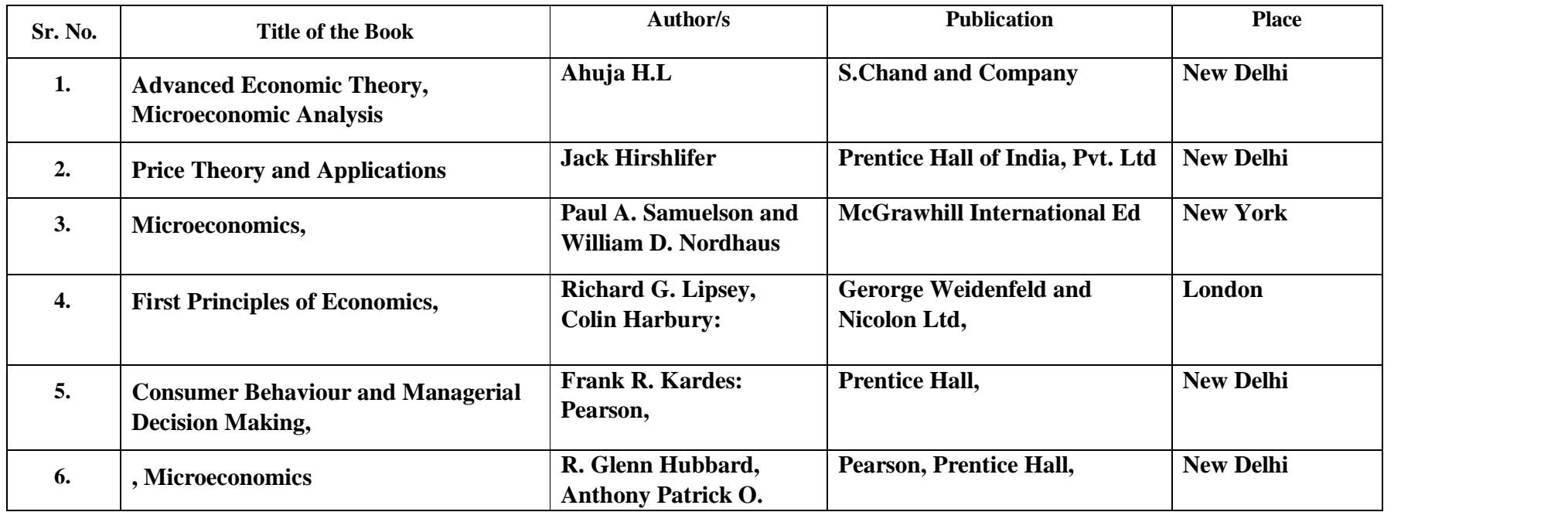

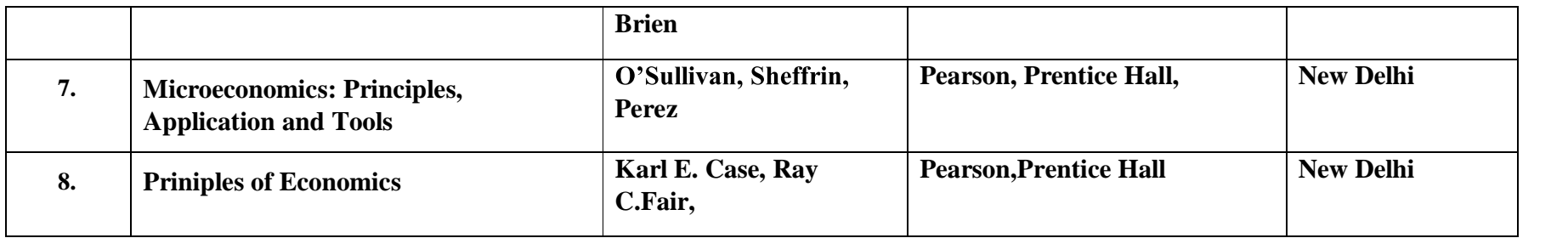

# **Suggested References Web Reference**

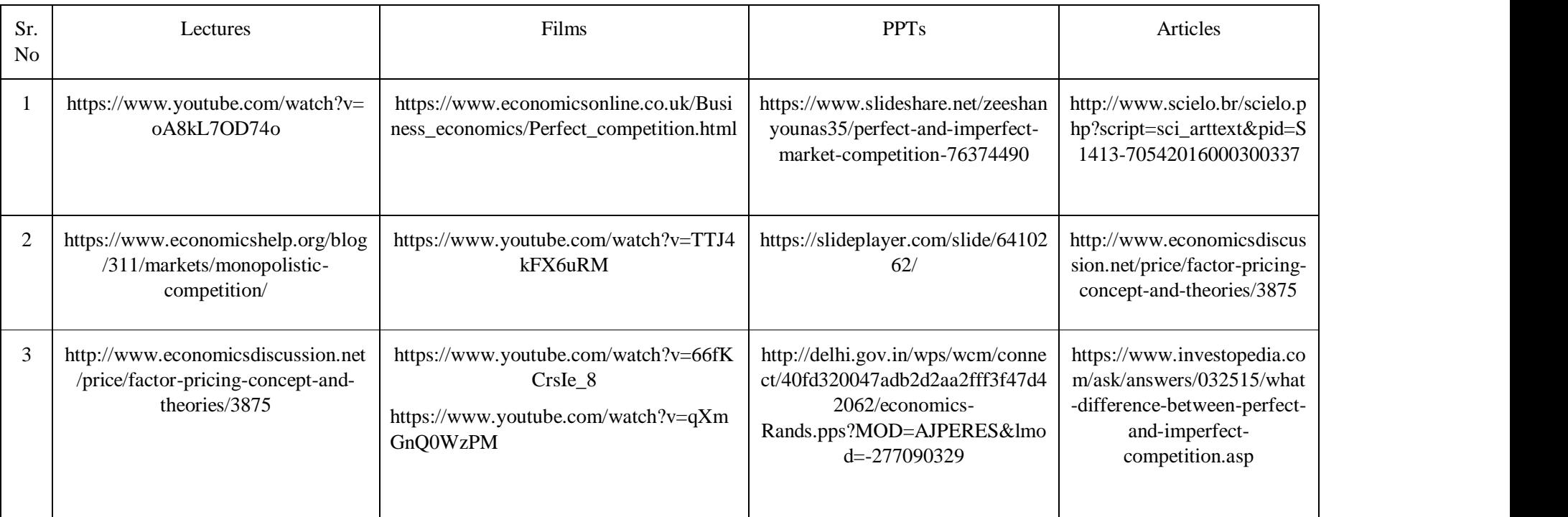

# **Syllabus for B. Com. Semester: - II**

# **Subject Name: - Business Mathematics and Statistics - II**

**Course code: - 124 (A)**

**Depth of the program** – Basic Knowledge of Mathematics and Statistics

#### **Objective of the Program**

- 1. To introduce the basic concepts in Finance and Business Mathematics and Statistics
- 2. To familiar the students with applications of Statistics and Mathematics in Business
- 3. To acquaint students with some basic concepts in Statistics.
- 4. To learn some elementary statistical methods for analysis of data.
- 5. The main outcome of this course is that the students are able to analyze the data by using some elementary statistical methods

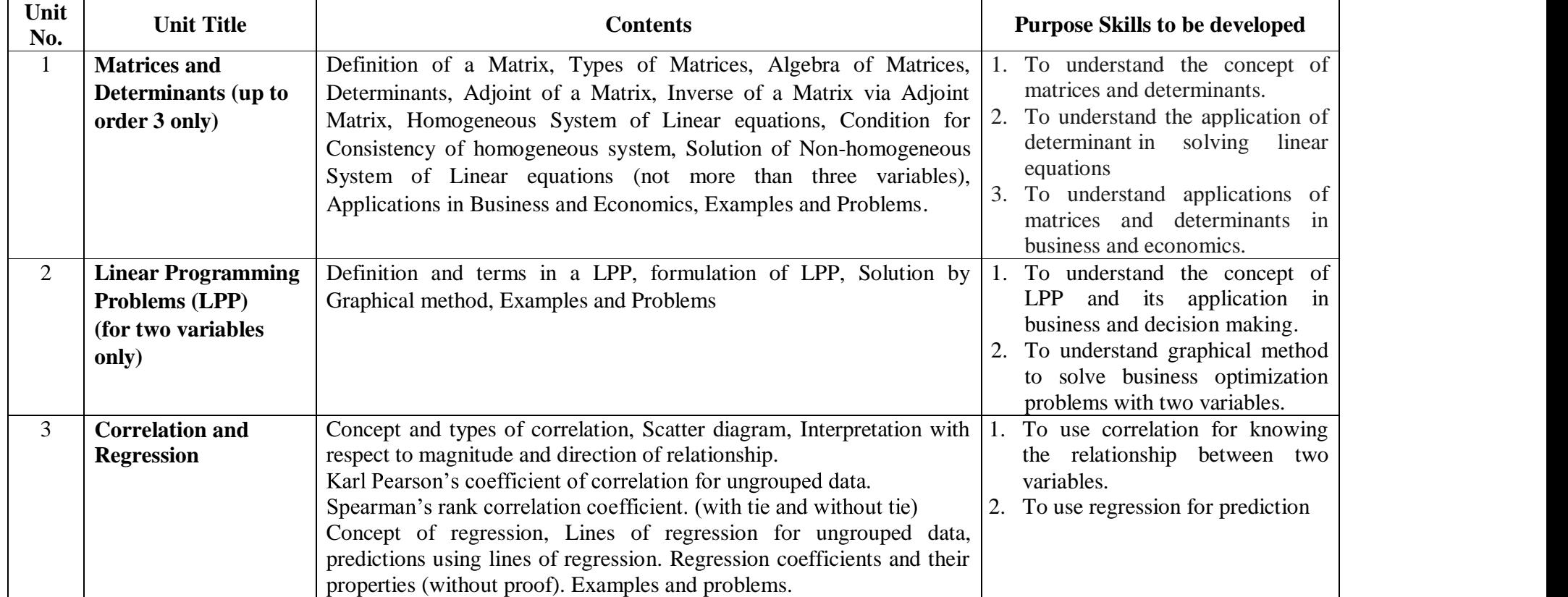

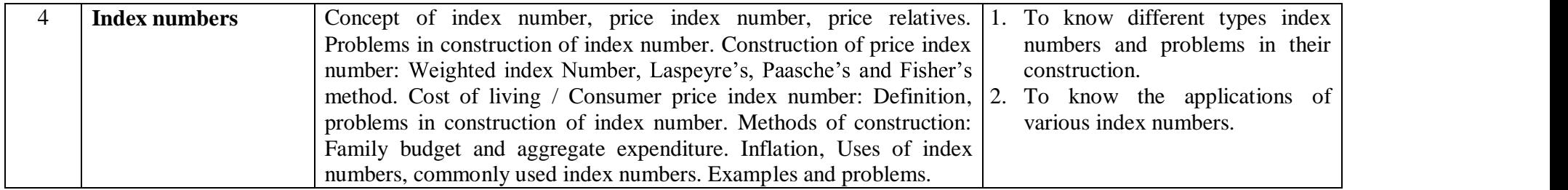

# **Teaching methodology**

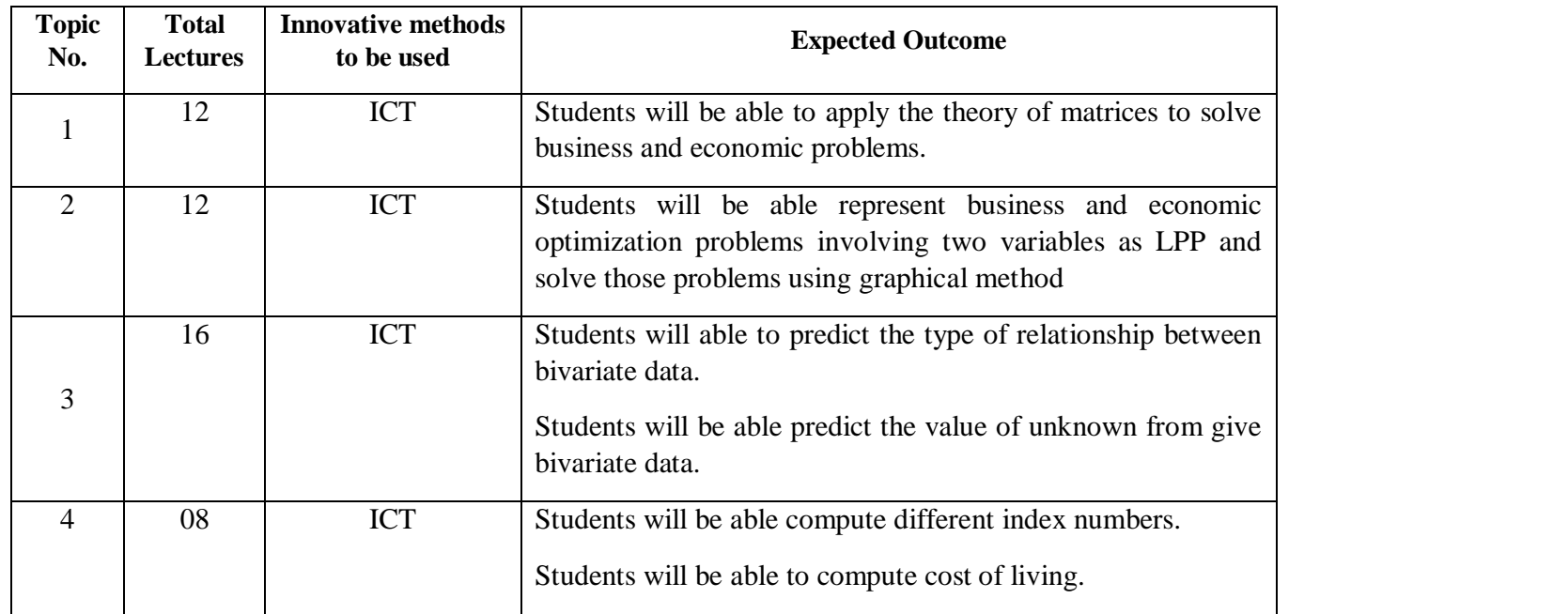

#### **References:**

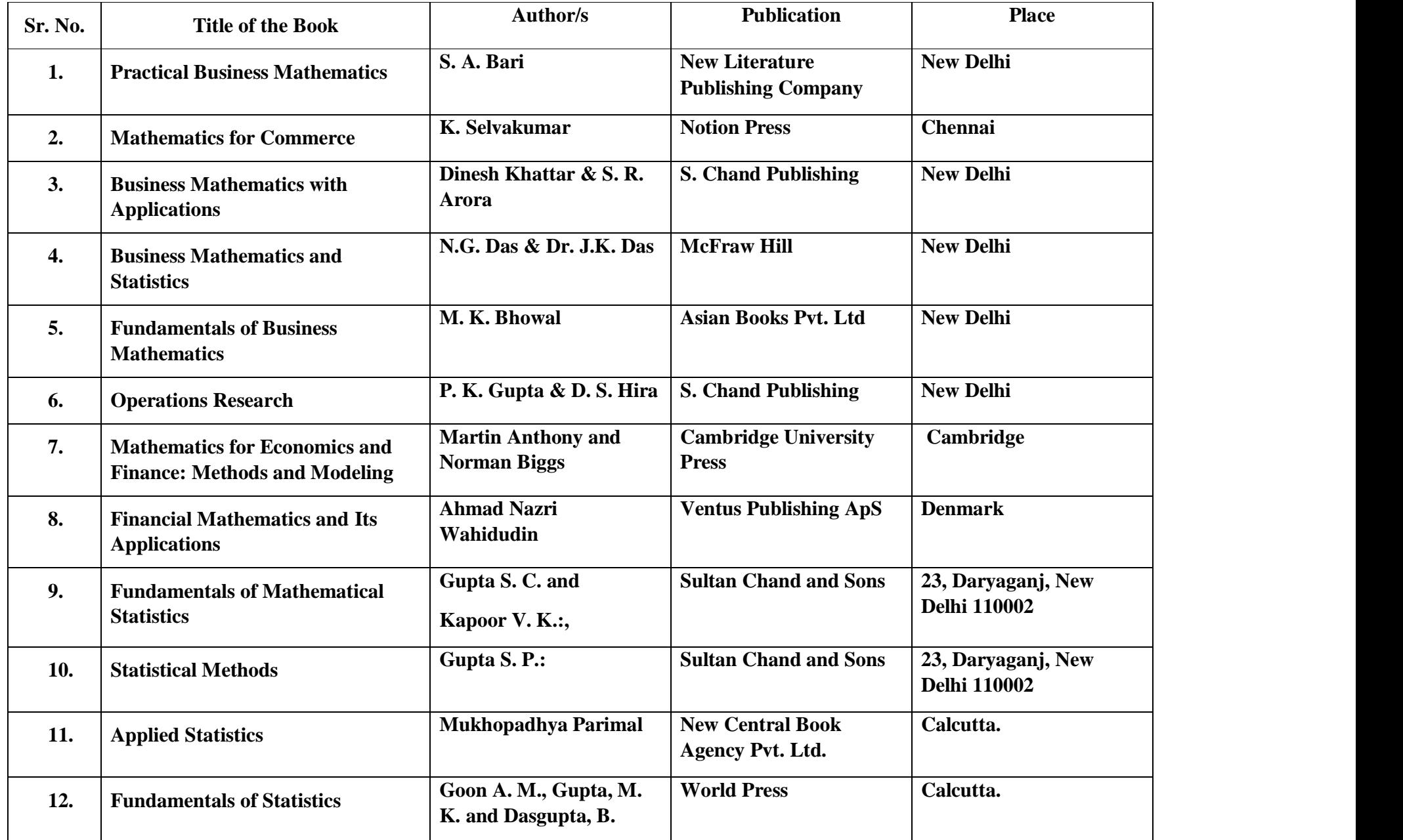

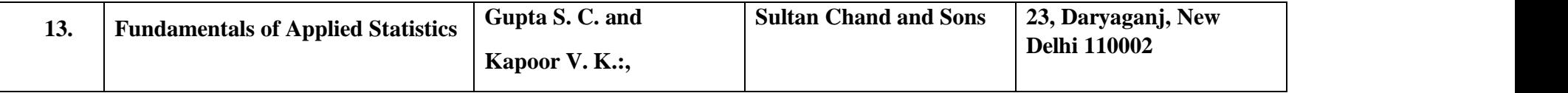

#### **Suggested references Web reference for Semester I & II**

- 1. <www.freestatistics.tk>(National Statistical Agencies)
- 2. <www.psychstat.smsu.edu/sbk00.htm>(Onlinebook)
- 3. [www.bmj.bmjournals.com/collections/statsbk/index.shtm](www.bmj.bmjournals.com/collections/statsbk/index.shtml)l
- 4. [www.statweb.calpoly.edu/bchance/stat-stuff.htm](www.statweb.calpoly.edu/bchance/stat-stuff.html)l
- 5. [www.amstat.org/publications/jse/jse-data-archive.htm](www.amstat.org/publications/jse/jse-data-archive.html)l(International journal on teaching and learning of statistics)
- 6. <www.amstat.org/publications/chance>(Chancemagazine)
- 7. [www.statsci.org/datasets.htm](www.statsci.org/datasets.html)l(Datasets)
- 8. [www.math.uah.edu/sta](www.math.uah.edu/stat)t(Virtual laboratories in Statistics)
- 9. <www.amstat.org/publications/stats>(STATS : the magazine for students of Statistics)
- 10.[www.stat.ucla.edu/cases\(](www.stat.ucla.edu/cases)Case studies in Statistics).
- 11.<www.statsoft.com>
- 12.<www.statistics.com>
- 13.<www.indiastat.com>
- 14.<www.unstat.un.org>
- 15.<www.stat.stanford.edu>
- 16.<www.statpages.net>
- 17.<www.wto.org>
- 18.<www.censusindia.gov.in>
- 19.<www.mospi.nic.in>
- 20.www.statisticsofindia.in

**\*\*\*\*\*\***

### Revised syllabi (2019 Pattern) for three years B.Com. Degree course (CBCS)

#### Semester : - II

### **Subject : - Organizational Skill Development- II**

**Course Code - 125 (A)**

### **Objectives of the course**

- 1. To imbibe among the students the qualities of a good manager and develop the necessary skill sets
- 2. To develop the technical skills of the students to keep up with the technological advancements and digitalization
- 3. To develop the communication skills of students and introducing them to the latest tools in communication
- 4. To develop writing, presentation, interpersonal skills of the students for effective formal corporate reporting.
- 5. To educate the students on the recent trends in communication technology and tools of office automation

#### **Depth of the program – Fundamental Knowledge**

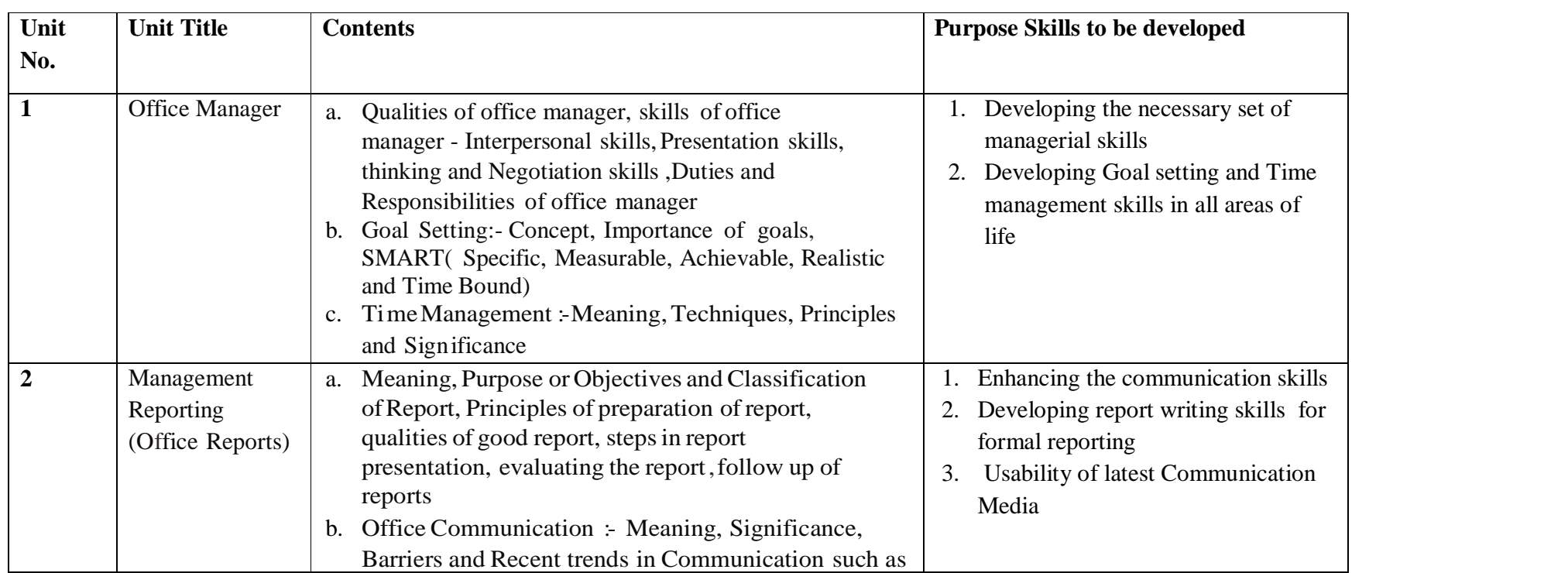

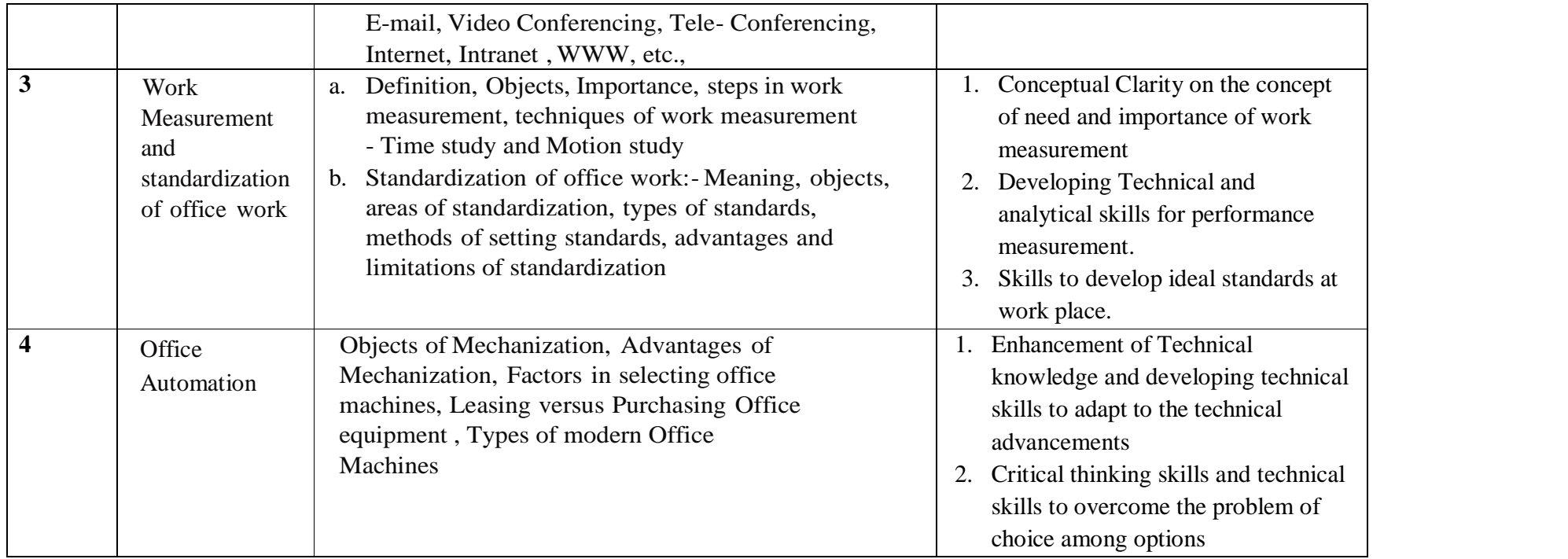

**Teaching Methodology**

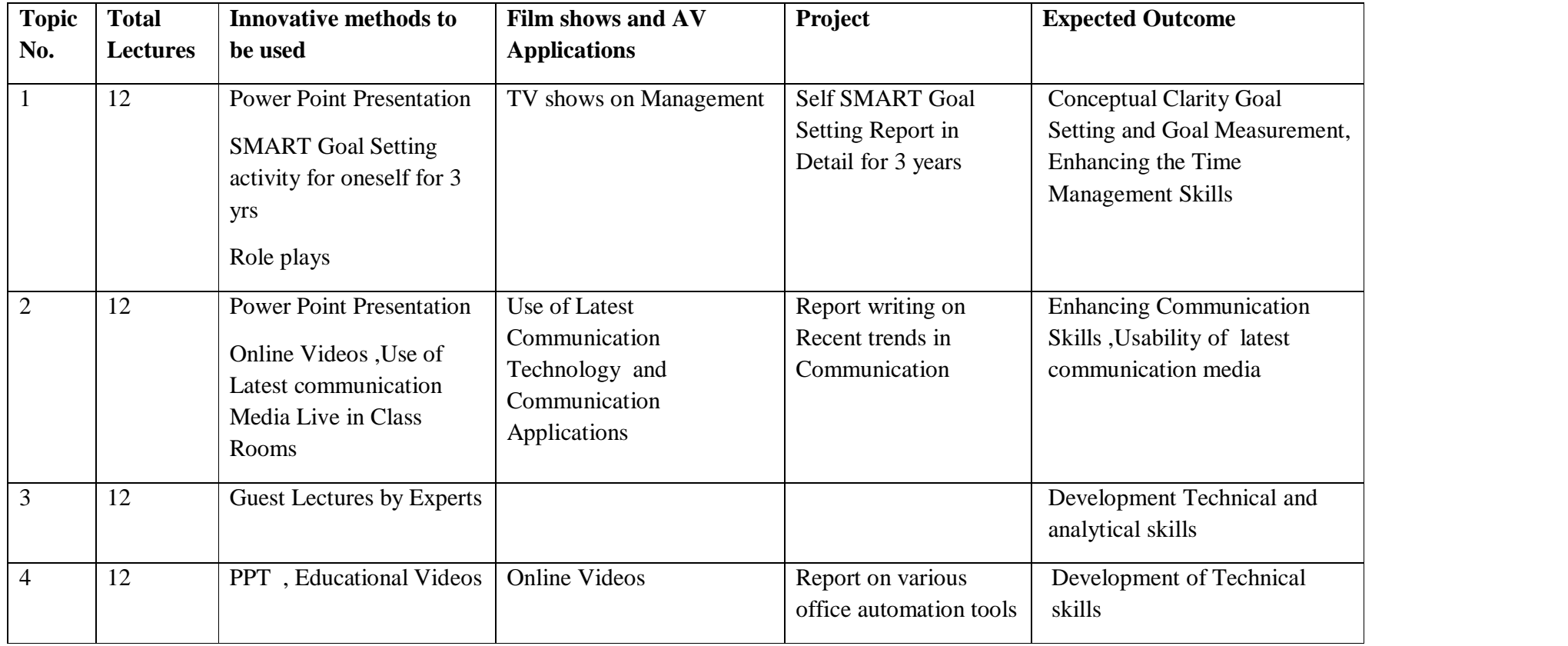

#### **References :**

List of Books Recommended :

- **1. Modern Office Management By Mills, Geoffrey**
- **2. Office Management By Dr. R.K. Chopra , Priyanka Gauri**
- **3. Office Management By R.S.N. Pillai**
- **4. Office Management By K.L.Maheshwari , R.K . Maheshwari**
- 5. **Modern Office Management : Principles and Techniques By J.N.Jian , P.P.Singh**

\*\*\*\*\*

# F.Y B.Com.

# Revised syllabi (2019 Pattern) for three years B.com Degree course (CBCS)

**FY B Com Semester : II**

# **Course Code - 126 (C)**

# Subject: Marketing and Salesmanship- Fundamental of Marketing-II

# **1. Objective of the Course**

- **1.** To introduce the concept of Salesmanship.
- **2.** To give insight about various techniques required for the salesman.
- **3.** To inculcatethe importance of Rural Marketing.
- **4.** To acquaint the students with recent trends in marketing and social media marketing.

#### **Depth of the Program -** Fundamental Knowledge

#### **Objectives of the Program**

- **1.** To help the students to prepare themselves for opportunities in marketing field.
- **2.** To study elaborately the process of salesmanship.
- **3.** To know about Rural Marketing which is an important sector in modern competitive Indian Scenario.
- **4.** To educate the students about the sources and relevance of Recent trends in Marketing.

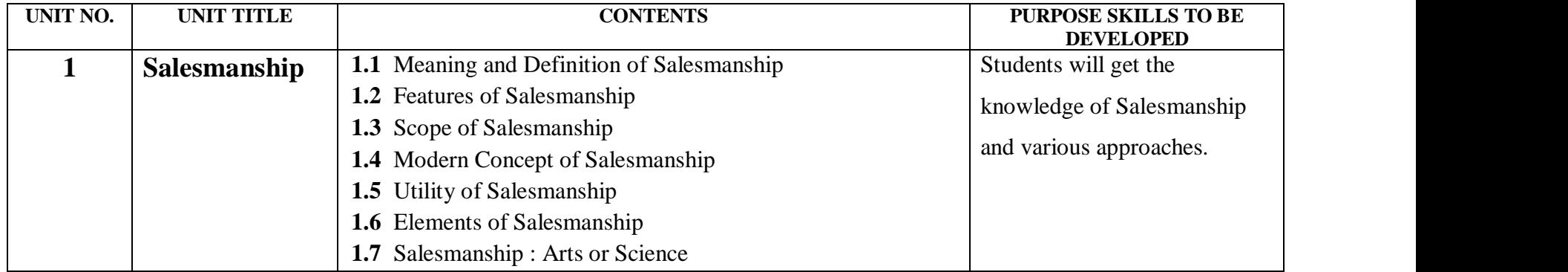

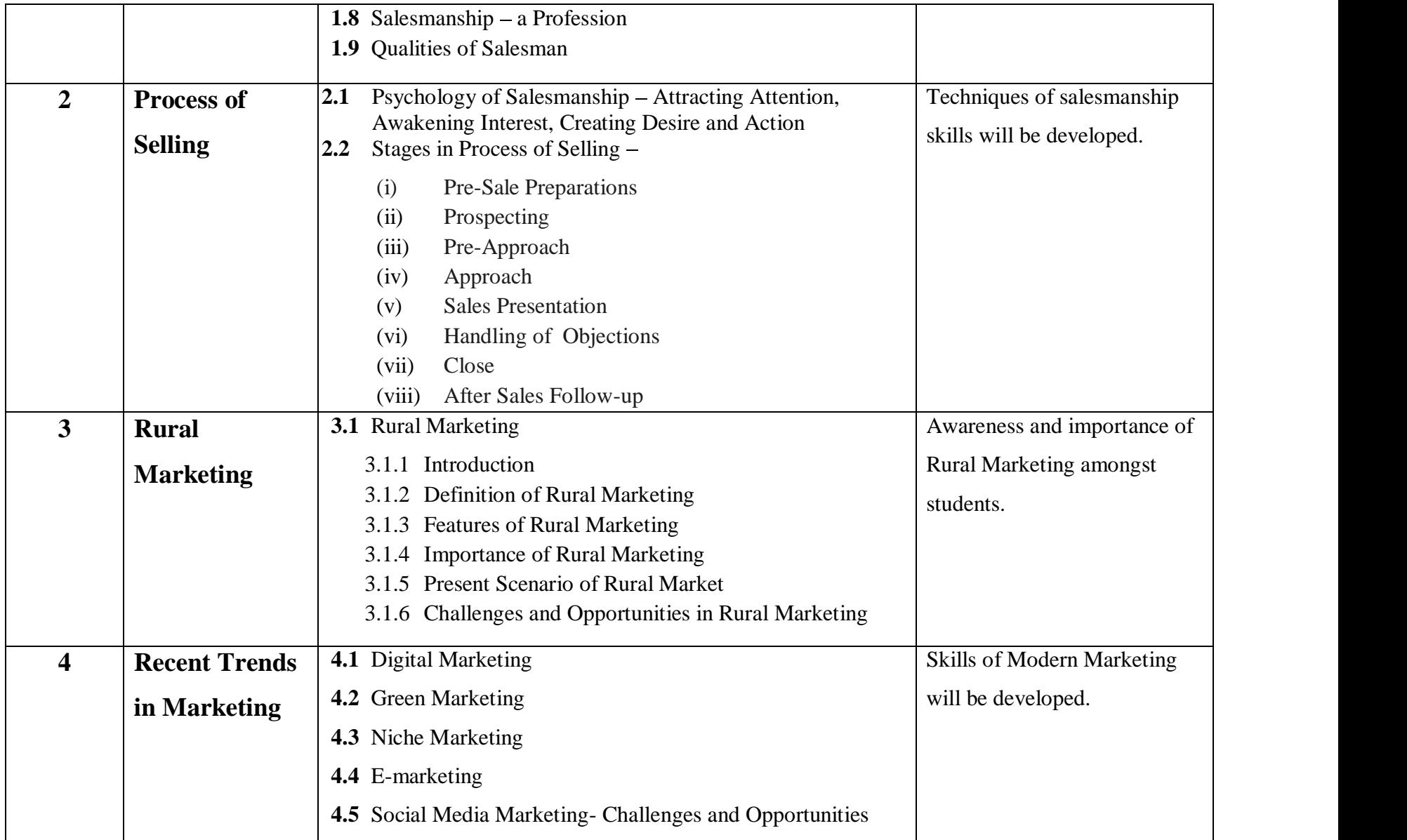

# **Teaching Methodology**

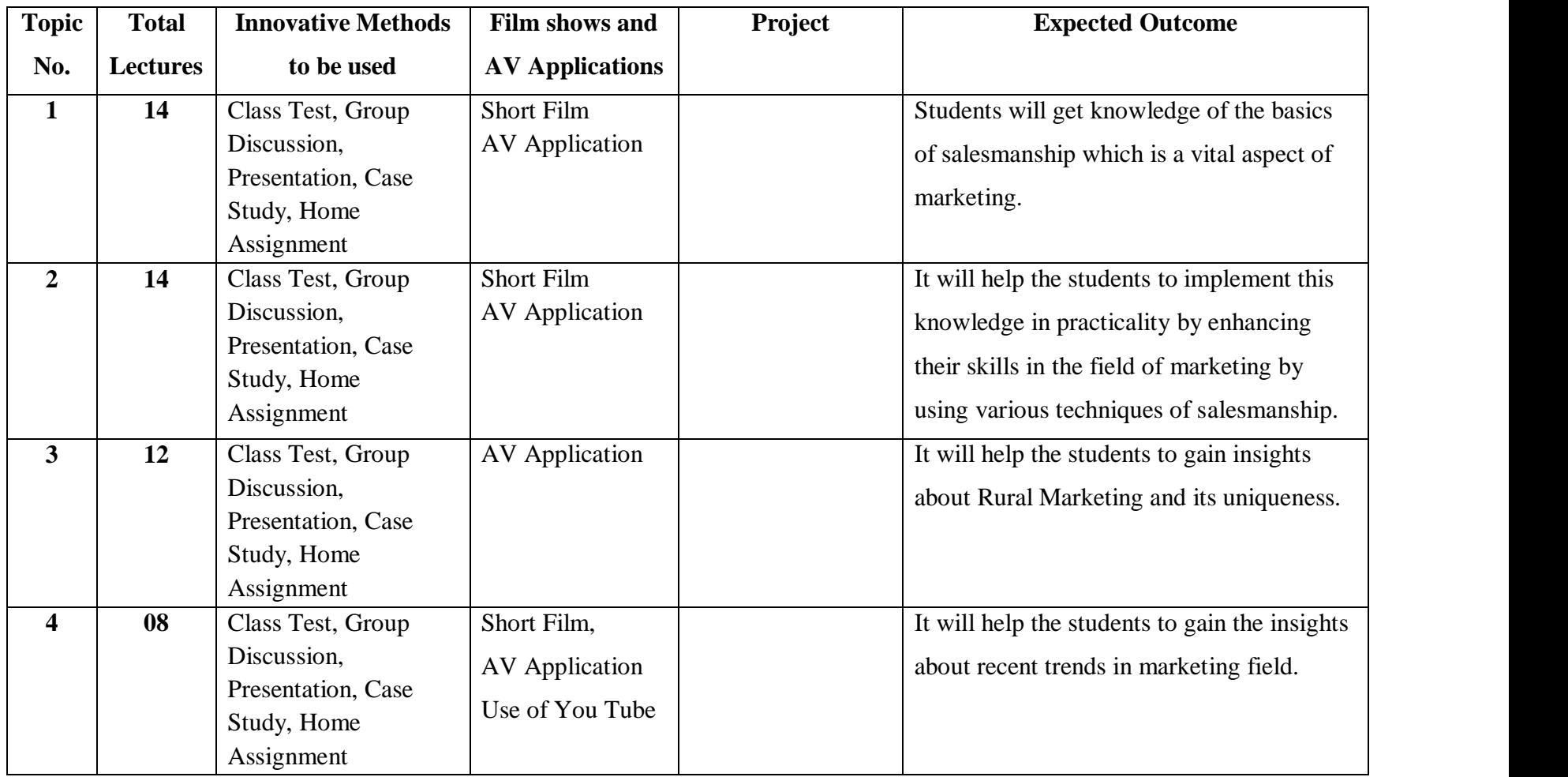

### **Methods of Evaluation**

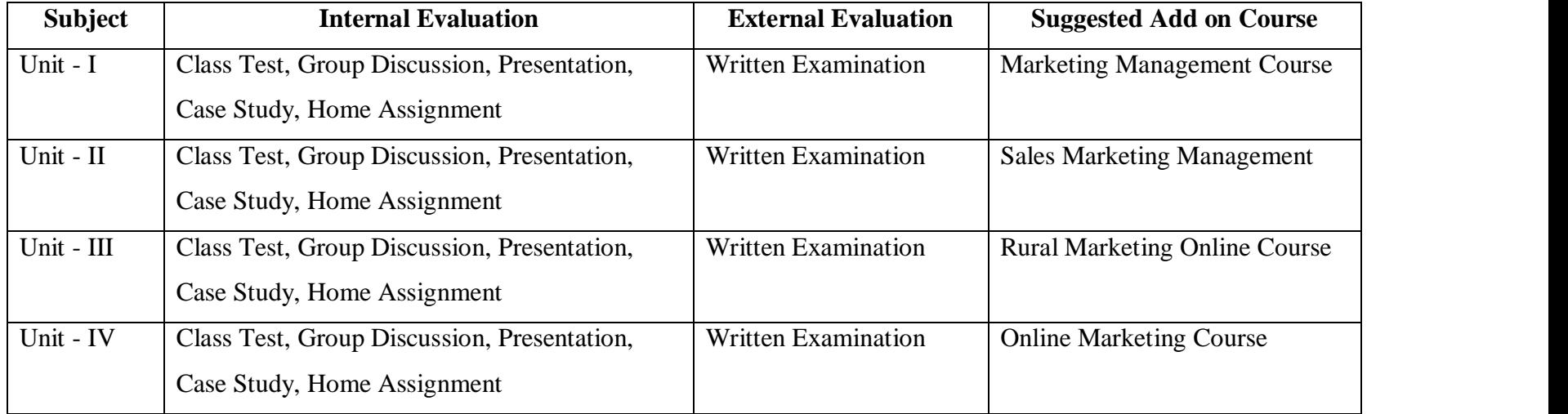

# **References**

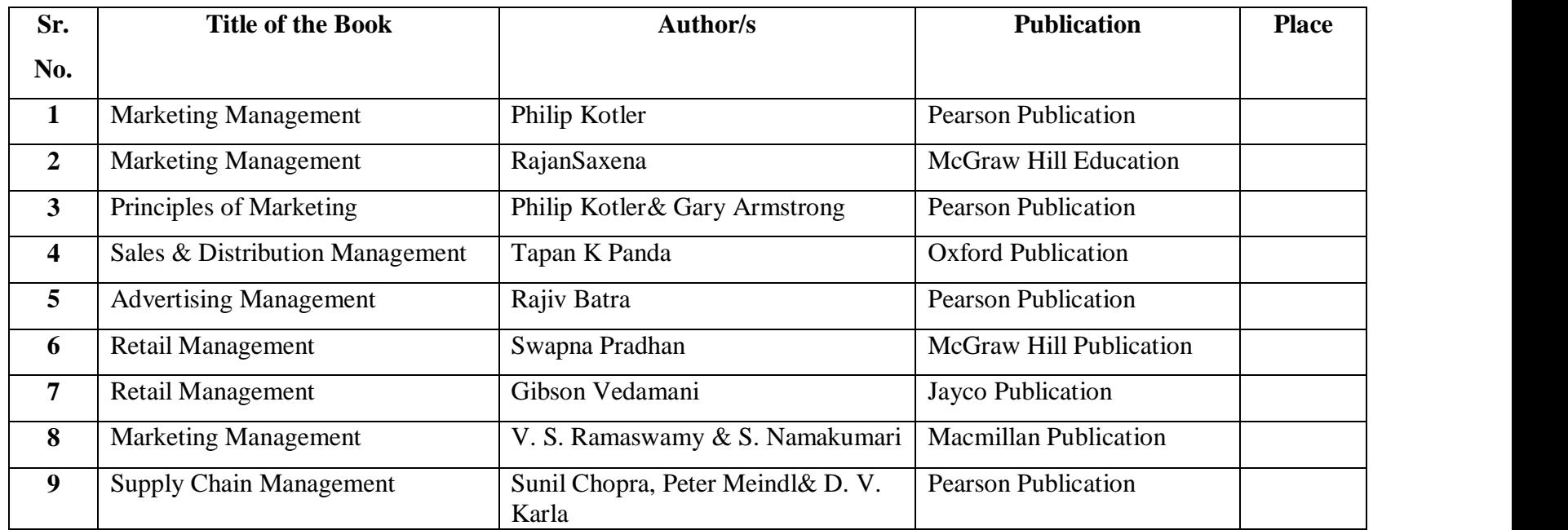

**-------------------------------**